## Cheatography

## Windows Hotkeys Keyboard Shortcuts by [DolGuldur](http://www.cheatography.com/dolguldur/) via [cheatography.com/172924/cs/36337/](http://www.cheatography.com/dolguldur/cheat-sheets/windows-hotkeys)

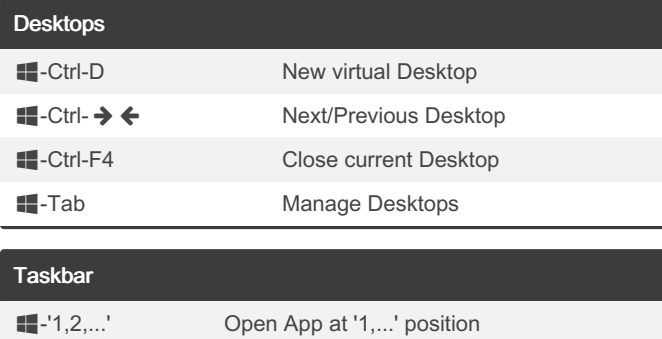

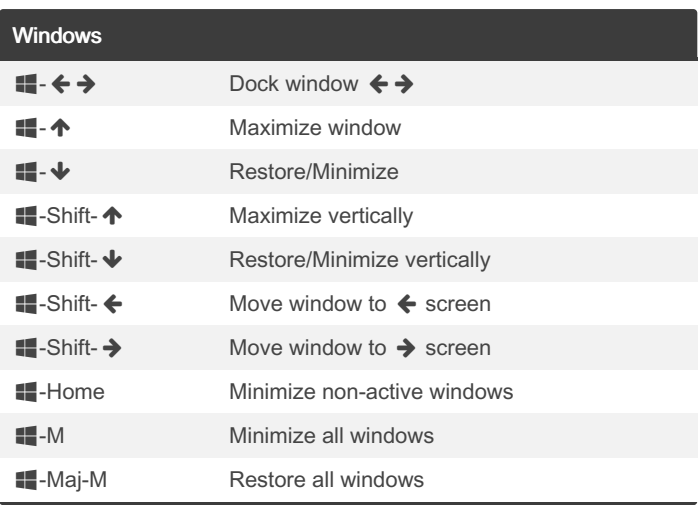

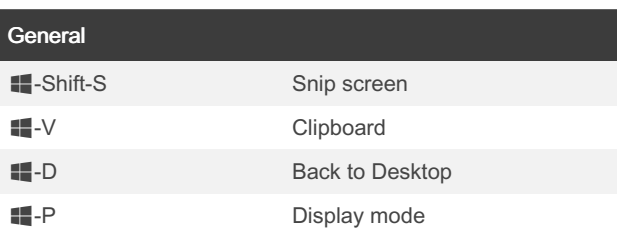

-Maj-'1,2,...' New instance of App in '1,...' position

Alt-Tab Navigate open windows

## By DolGuldur

[cheatography.com/dolguldur/](http://www.cheatography.com/dolguldur/)

Published 4th July, 2023. Last updated 4th January, 2023. Page 1 of 1.

Sponsored by Readable.com Measure your website readability! <https://readable.com>